#### Intro to Procedures

#### CS4410: Spring 2013

#### Procedures

Let's augment Fish with procedures and local variables.

```
type exp = ... |
```

```
 Call of var * (exp list)
```
**type stmt = ... | Let of var\*exp\*stmt**

**type func = { name : var, args : var list, body : stmt }** 

**type prog = func list** 

# Call & Return

Each procedure is just a Fish program beginning with a label (the function name).

- The MIPS procedure calling convention is:
- To compile a call  $f(a,b,c,d)$ ,
	- we move results of a,b,c,d into \$4-\$7
	- jal f: this moves the return address into \$31
- To return(e):
	- we move result of e into \$2
	- jr \$31: that is, jump to the return address.

# What goes wrong?

- Oops, what if f calls g and g calls h?
	- g needs to save its return address.
	- (a caller-saves register)
	- Where do we save it?
	- One option: have a variable for each procedure (e.g., g\_return) to hold the value.
- But what if f calls g and g calls f and f calls g and …?
	- we need a bunch of return addresses for f & g
	- (and also a bunch of locals, arguments, etc.)

- Stacks:<br>• The trick is to associate a frame with each *invocation* of a procedure.
- We store data belonging to the invocation (e.g., the return address) in the frame.

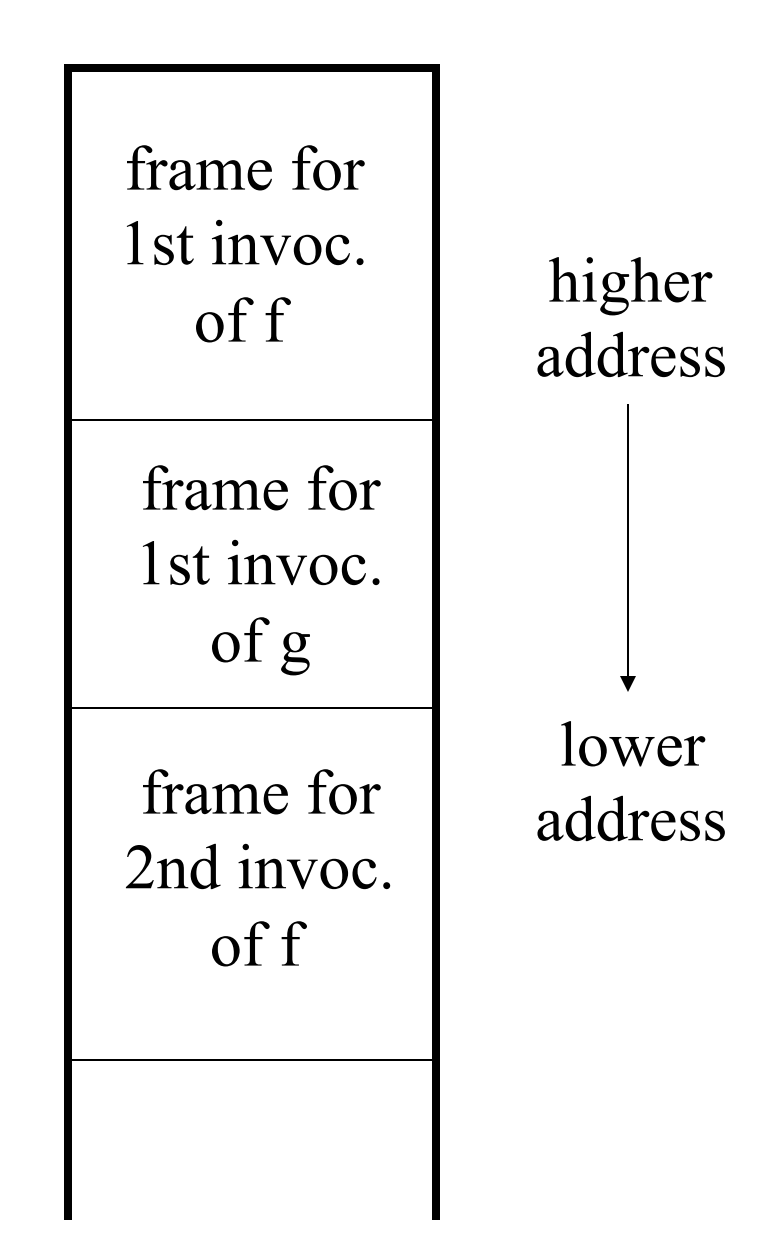

# Frame Allocation

- Frames are allocated in a last-in-first-out fashion.
- We use \$29 as the stack pointer (aka \$sp).
- To allocate a frame with n bytes, we subtract n from \$sp.

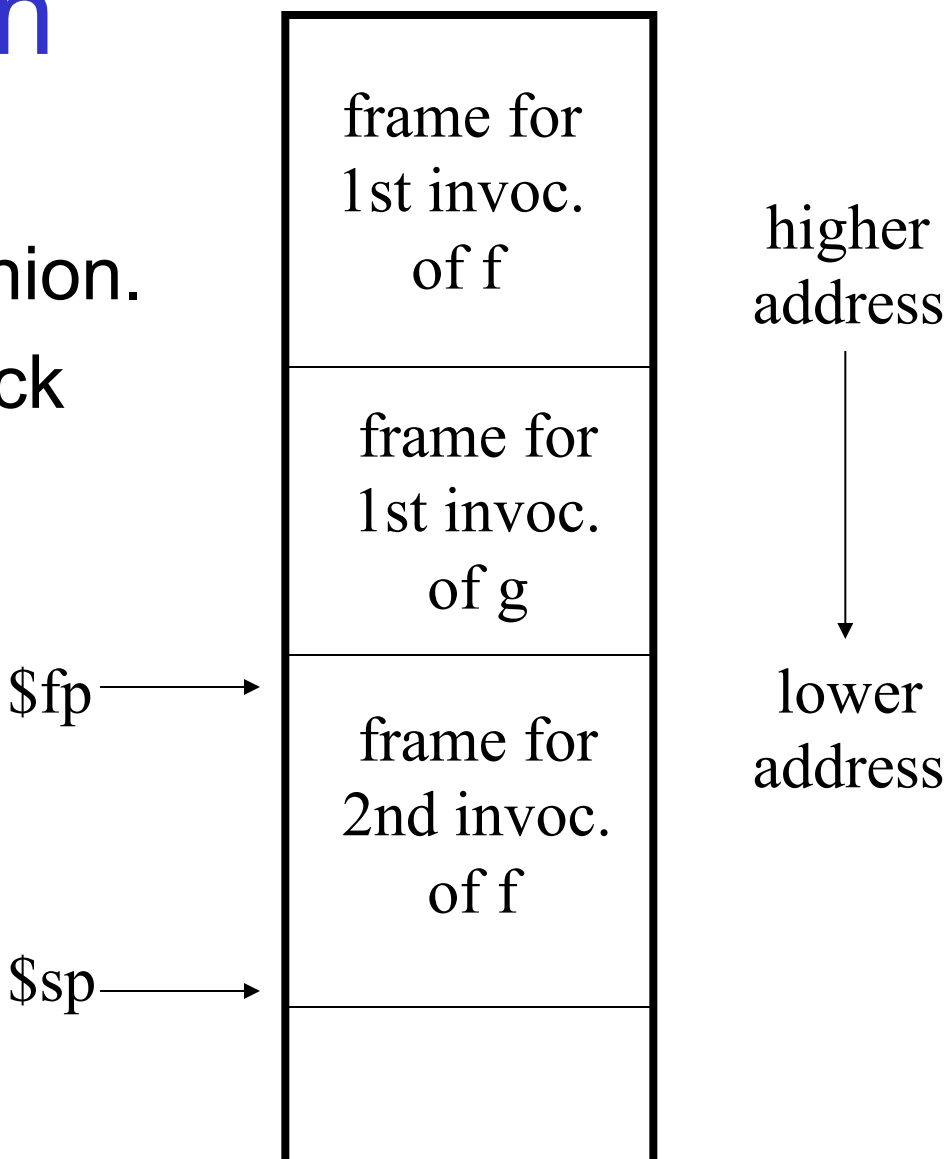

# Calling Convention in Detail:

To call  $f$  with arguments  $a_1, \ldots, a_n$ :

- 1. Save caller-saved registers.
	- These are registers that **f** is free to clobber, so to preserve their value, you must save them.
	- Registers \$8-\$15,\$24,\$25 (aka \$t0-t9) are the general-purpose caller-saved registers.
- 2. Move arguments:
	- Push extra arguments onto stack in reverse order.
	- Place 1st 4 args in \$a0-a3 (\$4-\$7).
	- Set aside space for 1st 4 args.
- 3. Execute **jal f**: return address placed in \$ra.
- 4. Upon return, pop arguments & restore callersaved registers.

# Function Prologue

At the beginning of a function **f**:

- 1. Allocate memory for a frame by subtracting the frame's size (say *n*) from \$sp.
	- Space for local var's, return address, frame pointer, etc.
- 2. Save any callee-saved registers:
	- Registers the caller expects to be preserved.
	- Includes \$fp, \$ra, and \$s0-\$s7 (\$16-\$23).
	- Don't need to save a register you don't clobber...
- 3. Set new frame pointer to \$sp + *n* 4.

# During a Function:

- Variables access relative to frame pointer: – must keep track of each var's offset
- Temporary values can be pushed on the stack and then popped back off.
	- $-$  Push(r): subu  $\$ sp, $\$ sp, $4$ ; sw r, $0$ ( $\$ sp)
	- Pop(r): lw r,0(\$sp); addu \$sp,\$sp,4
	- e.g., when compiling e1+e2, we can evaluate e1, push it on the stack, evaluate e2, pop e1's value and then add the results.

# Function Epilogue

#### At a return:

- 1. Place the result in \$v0 (\$r2).
- 2. Restore the callee-saved registers saved in the prologue (including caller's frame pointer and the return address.)
- 3. Pop the stack frame by adding the frame size (n) to \$sp.
- 4. Return by jumping to the return address.

```
Example (from SPIM docs): 
int fact(int n) { 
   if (n < 1) return 1; 
   else return n * fact(n-1); 
} 
int main() { 
   return fact(10)+42; 
}
```
#### Main

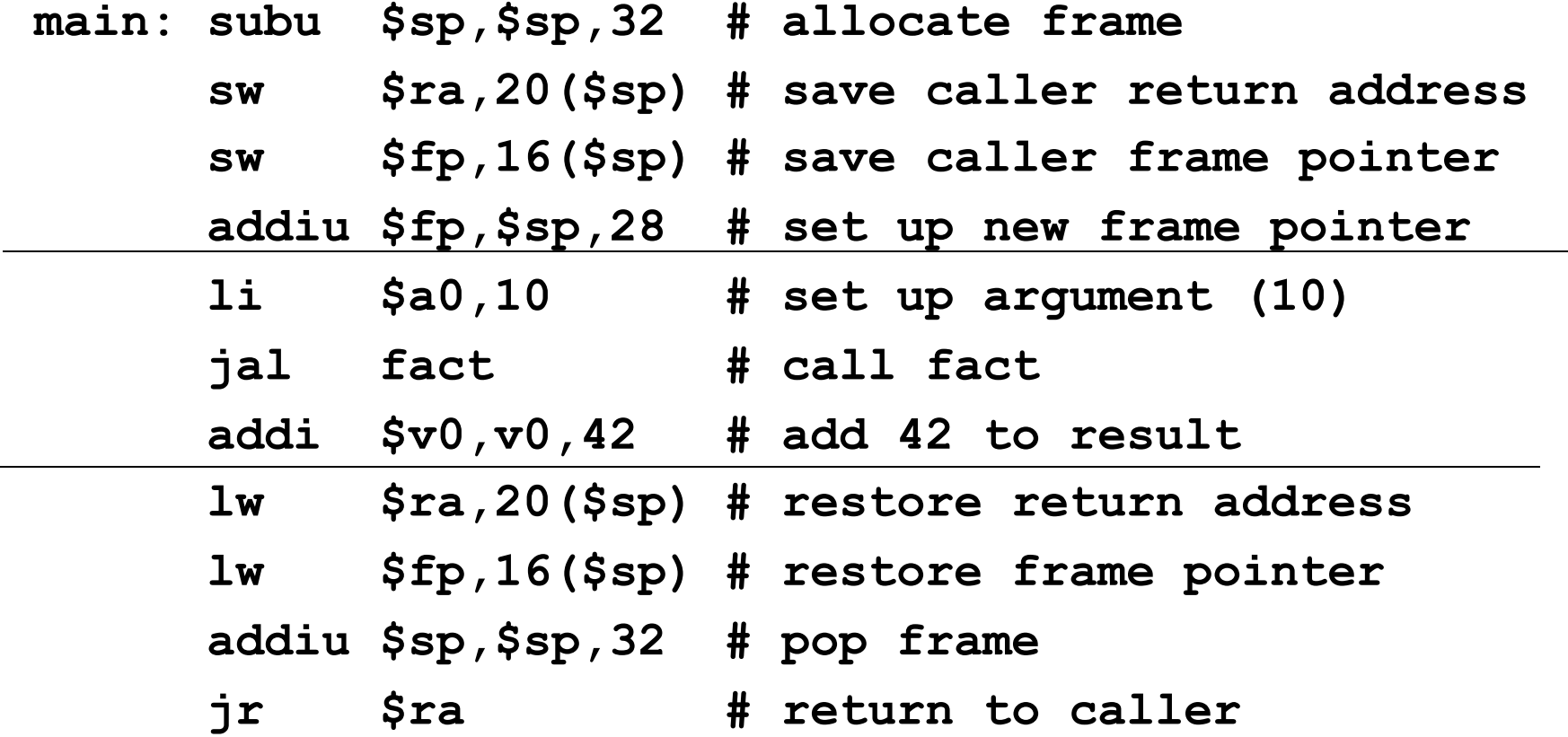

#### Fact

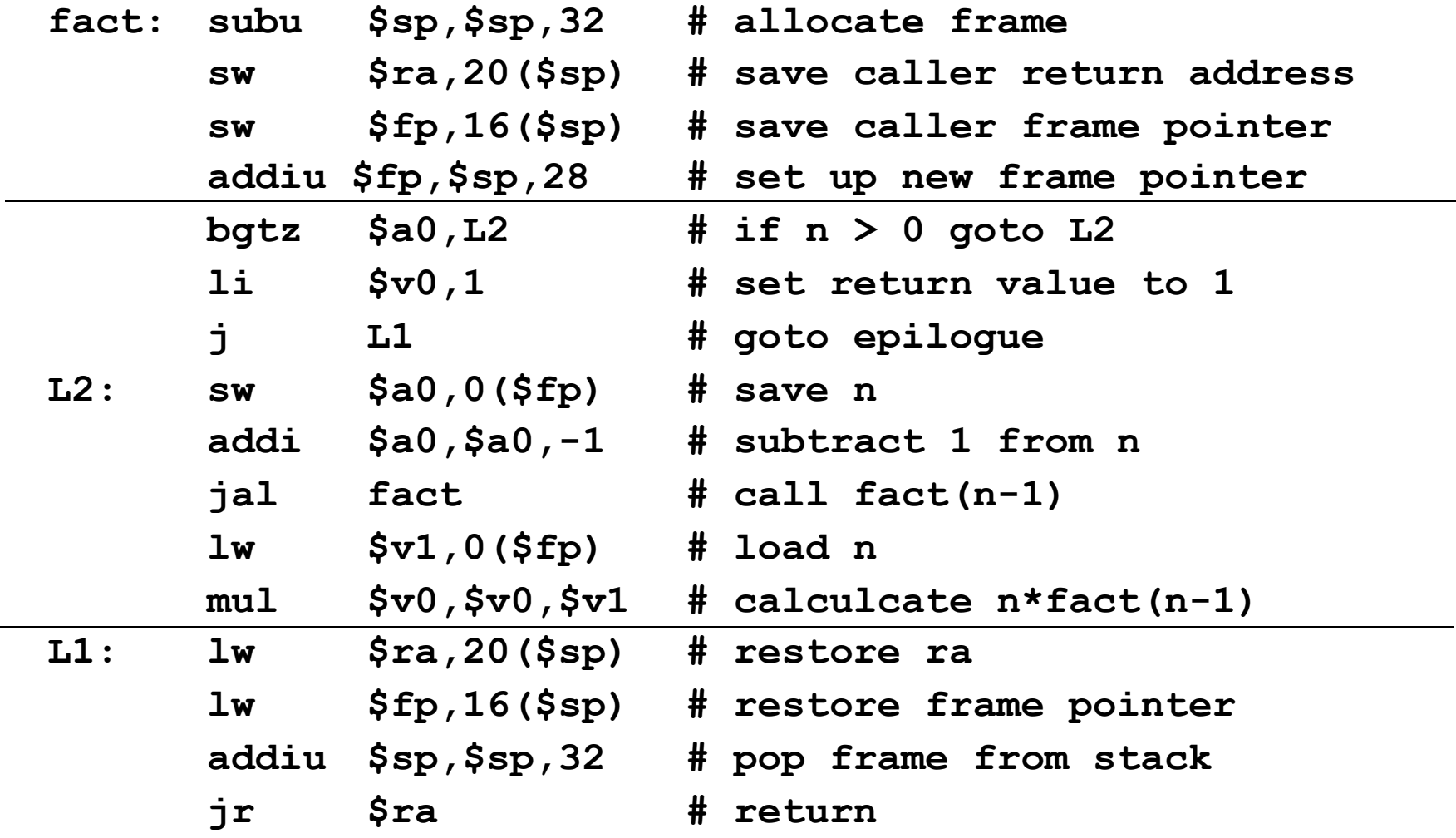

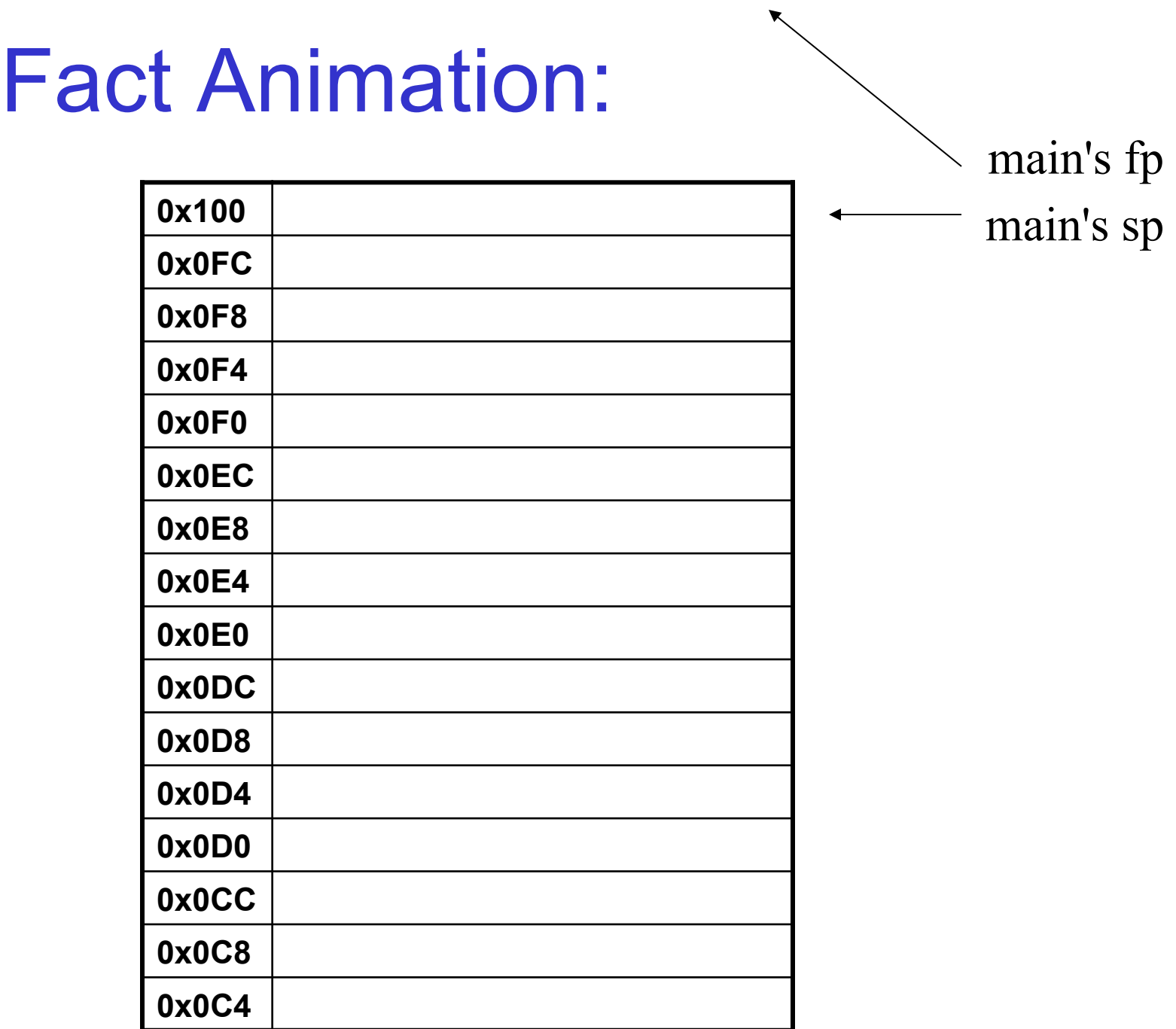

#### Fact Animation: **0x100 0x0FC** saved argument 10 **0x0F8 (filler to align to multiple of 8) 0x0F4 main's return address 0x0F0 main's frame pointer 0x0EC (space for \$a3) 0x0E8 (space for \$a2) 0x0E4 (space for \$a1) 0x0E0 (space for \$a0) 0x0DC 0x0D8 0x0D4**  fact $(10)$ 's sp fact $(10)$ 's fp fact(10)

**0x0D0** 

**0x0CC** 

**0x0C8** 

**0x0C4** 

### Fact Animation:

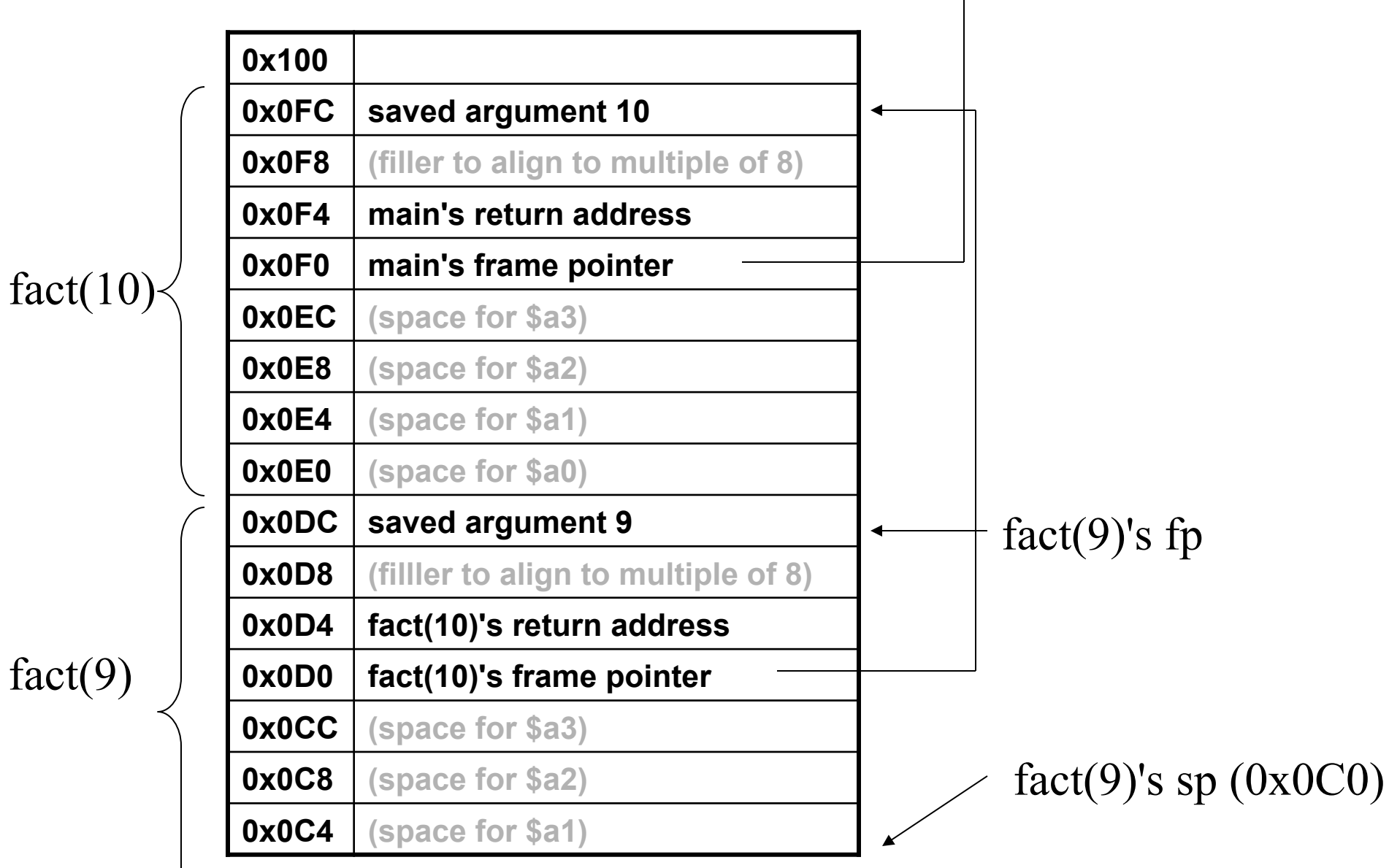

fact(9)

#### Notes:

- Frame pointers aren't necessary:
	- can calculate variable offsets relative to \$sp
	- this works until values of unknown size are allocated on the stack (e.g., via alloca.)
	- furthermore, debuggers like having saved frame pointers around (can crawl up the stack).
- There are 2 conventions for the MIPS:
	- GCC: uses frame pointer
	- SGI: doesn't use frame pointer

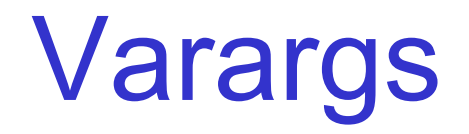

The convention is designed to support functions in C such as printf or scanf that take a variable number of arguments.

In particular, the callee can always write out \$a0- \$a3 and then has a contiguous vector of arguments.

In the case of printf, the 1st argument is a pointer to a string describing how many other arguments were pushed on the stack (hopefully.)

## How to Compile a Procedure:

- Need to generate prologue & epilogue
	- need to know how much space frame occupies.
	- roughly *c* + 4\**v* where *c* is the constant overhead to save things like the caller's frame pointer, return address, etc. and *v* is the number of local variables (including params.)
- When translating the body, we need to know the offset of each variable.
	- Keep an environment that maps variables to offsets.
	- Access variables relative to the frame pointer.
- When we encounter a return, need to move the result in to \$v0 and jump to the epilogue.
	- Keep epilogue's label in environment as well.

#### Environments:

**type varmap val empty\_varmap : unit -> varmap val insert\_var : varmap -> var -> int -> varmap val lookup\_var : varmap -> var -> int type env = {epilogue : label, varmap : varmap}** 

#### How to Implement Varmaps?

One option:

 $type \text{ varmap} = \text{var} \rightarrow \text{int}$ 

**exception NotFound** 

**fun empty\_varmap() = fn y => raise NotFound** 

**fun insert\_var vm x i =**  fn  $y \Rightarrow if (y = x)$  then i else vm y

**fun lookup\_var vm x = vm x**

# Other options?

- Immutable Association list: (var \* int) list – O(1) insert, O(n) lookup, O(1) copy, O(n) del
- Mutable Association list:
	- O(1) insert, O(n) lookup, O(n) copy, O(1) del
- Hashtable
	- O(1) insert, O(1) lookup, O(n) copy, O(1) del
- Immutable Balanced tree (e.g., red/black):
	- O(lg n) insert, O(lg n) lookup, O(1) copy, O(lg n) del

# What about temps?

Option 1 (do this or option 2 or 3 for next project):

- when evaluating a compound expression  $x + y$ :
	- generate code to evaluate x and place it in \$v0, then push \$v0 on the stack.
	- generate code to evaluate y and place it in \$v0.
	- pop x's value into a temporary register (e.g., \$t0).
	- add \$t0 and \$v0 and put the result in \$v0.
- Bad news: lots of overhead for individual pushes and pops.
- Good news: don't have to do any pre- or postprocessing to figure out how many temps you need, and it's dirt simple.

#### For Example: 20 instructions

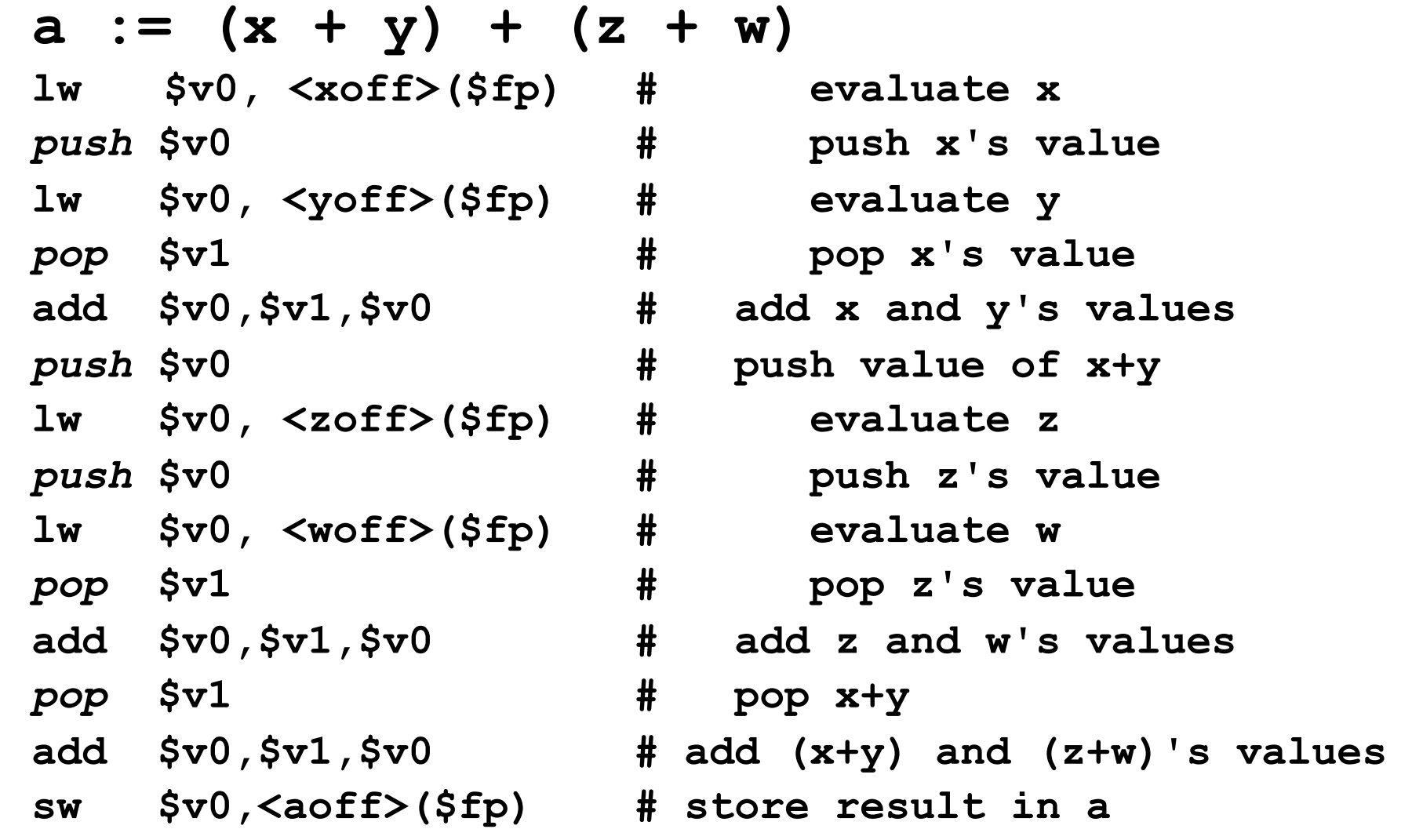

# Option 2:

- We have to push every time we have a nested expression.
- So eliminate nested expressions!
	- Introduce new variables to hold intermediate results
- For example,  $a := (x + y) + (z + w)$ might be translated to:

**t0 := x + y;** 

**t1 := z + w;** 

**a := t0 + t1;** 

- Add the temps to the local variables.
	- So we allocate space for temps once in the prologue and deallocate the space once in the epilogue.

# 12 instructions (9 memory)

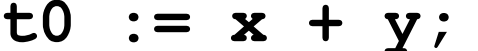

 $t1 := z + w;$ 

**a** :=  $t0 + t1$ ;

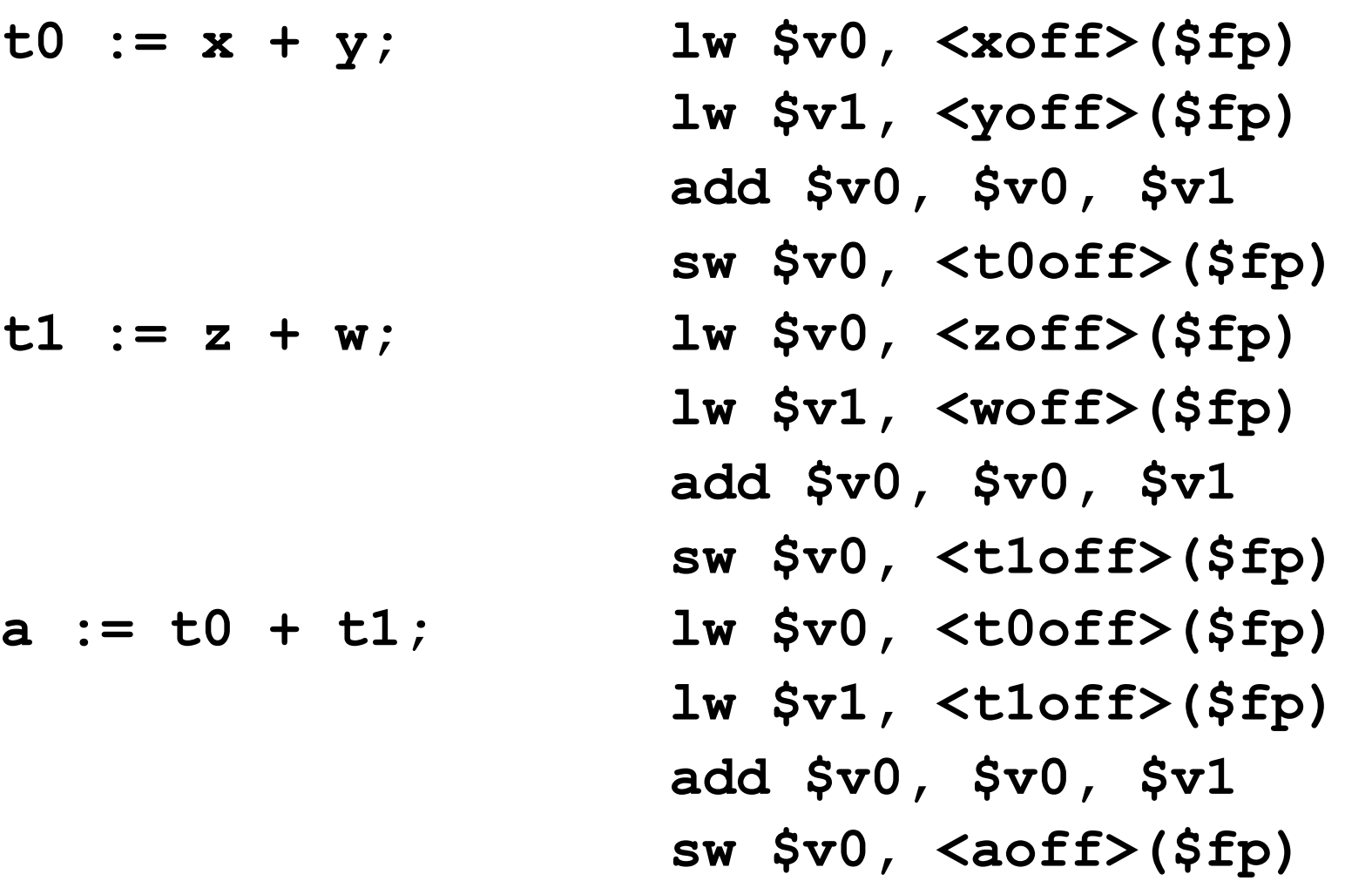

#### Still…

We're doing a lot of stupid loads and stores.

- We shouldn't need to load/store from temps!
- (Nor variables, but we'll deal with them later…)
- So another idea is to use registers to hold the intermediate values instead of variables.
	- $-$  For now, assume we have an infinite # of registers.
	- We want to keep a distinction between temps and variables: variables require loading/storing, but temps do not.

#### For example:

- **t0 := x; # load variable**
- **t1 := y; # load variable**
- **t2 := t0 + t1; # add**
- **t3 := z; # load variable**
- **t4 := w; # load variable**
- **t5 := t3 + t4; # add**
- **t6 := t2 + t5; # add**
- **a := t6; # store result**

# Then: 8 instructions (5 mem!)

• Notice that each little statement can be directly translated to MIPs instructions:

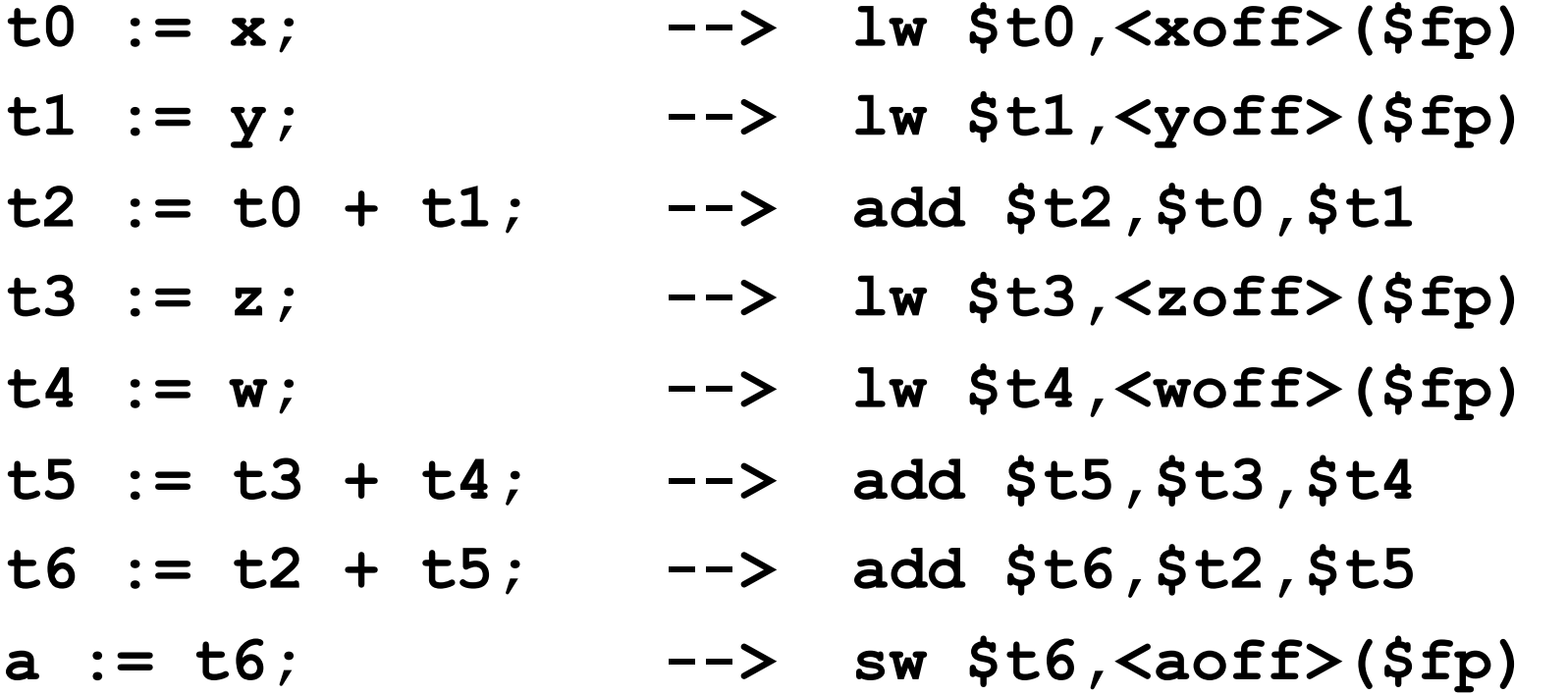

# Recycling:

• Sometimes we can recycle a temp:

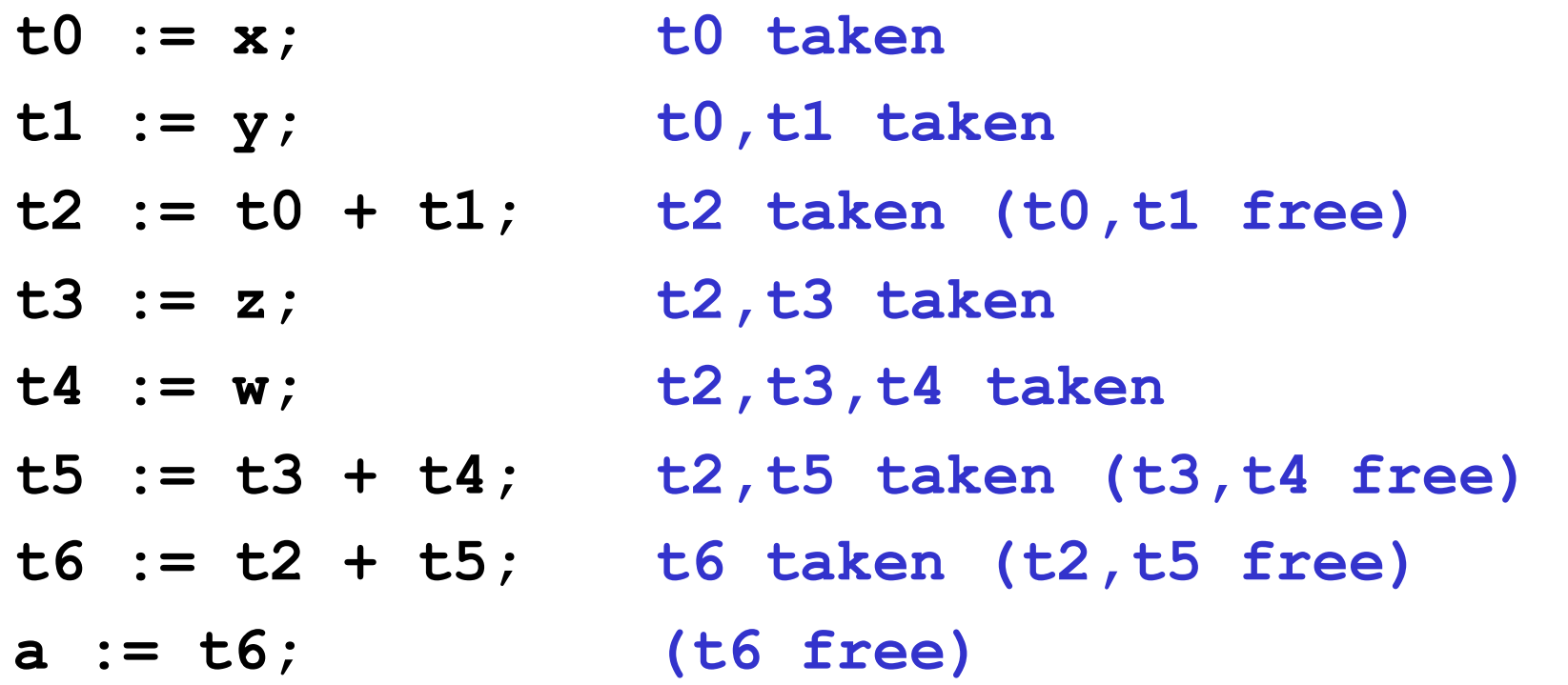

# Tracking Available Temps:

Aha! Use a *compile-time* stack of registers instead of a run-time stack…

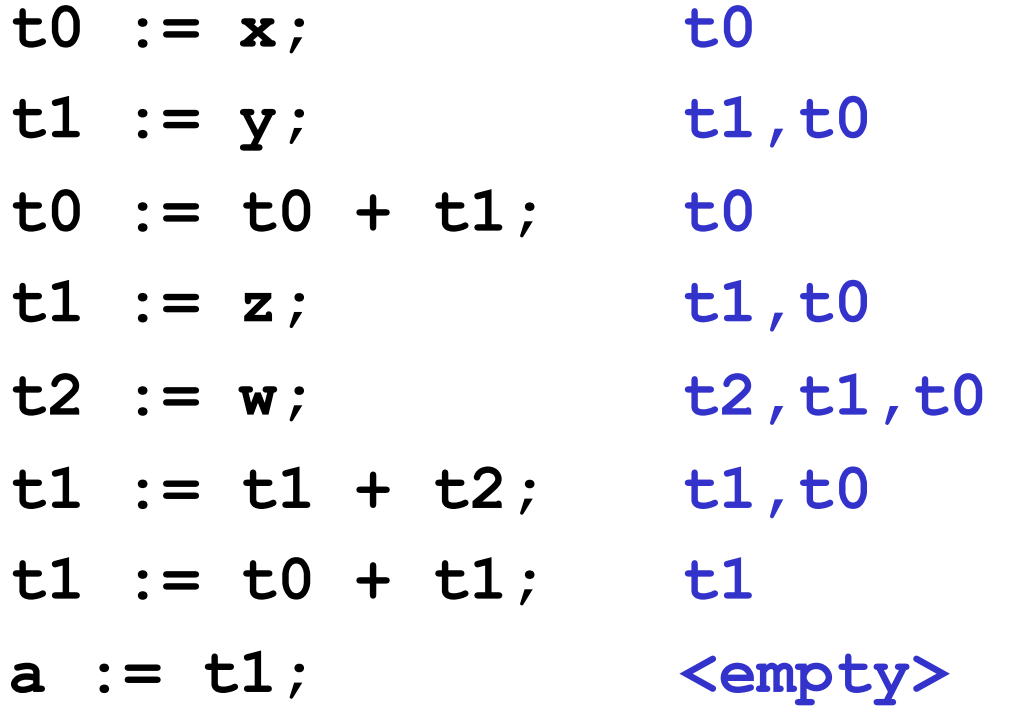

# Option 3:

- When the compile-time stack overflows:
	- Generate code to "spill" (push) all of the temps.
	- (Can do one subtract on \$sp).
	- Reset the compile-time stack to <empty>
- When the compile-time stack underflows:
	- Generate code to pop all of the temps.
	- (Can do one add on \$sp).
	- Reset the compile-time stack to full.
- So what's really happening is that we're caching the "hot" end of the run-time stack in registers.
	- Some architectures (e.g., SPARC, Itanium) can do the spilling/restoring with 1 instruction.

#### Pros and Cons:

Compared to the previous approach:

- We don't end up pushing/popping when expressions are small.
- Eliminates a lot of memory traffic and amortizes the cost of stack adjustment.
- But it's still far from optimal:
	- $-$  Consider a+(b+(c+(d+...+(y+z)...))) versus  $(...(((a+b)+c)+d)+...+y)+z.$
	- If order of evaluation doesn't matter, then we want to pick one that minimizes the depth of the stack (less likely to overflow.)